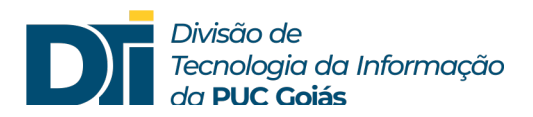

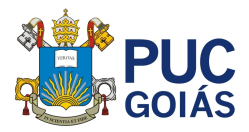

## **Assunto: Mensagem: "Sua conta não permite edição em um Mac.". O que devo fazer?**

**Público alvo: Alunos**

1) Ao usar os APPs do Office 365, o computador exibe a seguinte mensagem: "Sua conta não permite edição em um Mac.". O que devo fazer?

Clicar no link a seguir para possíveis soluções:

https://learn.microsoft.com/pt-br/office/troubleshoot/activation/doesnt-allow-editing-on-mac